## **Función nfl\_OpenItemListView**

nfl\_OpenItemListView( cId, nRowId ) --> cScript

Nos genera el código JavaScript necesario para desplegar wItemListView de un wListView Collapsable/Expandable.

## **Parámetros**

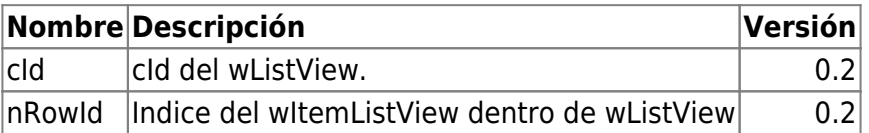

From: <https://nefele.dev/wiki/>- **Nefele Project**

Permanent link: **[https://nefele.dev/wiki/funciones/nfl\\_openitemlistview](https://nefele.dev/wiki/funciones/nfl_openitemlistview)**

Last update: **03/04/2022 20:50**

Nefele Project - https://nefele.dev/wiki/

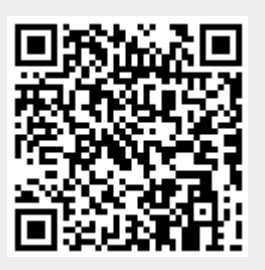